## **Overview of web monitoring function**

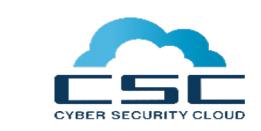

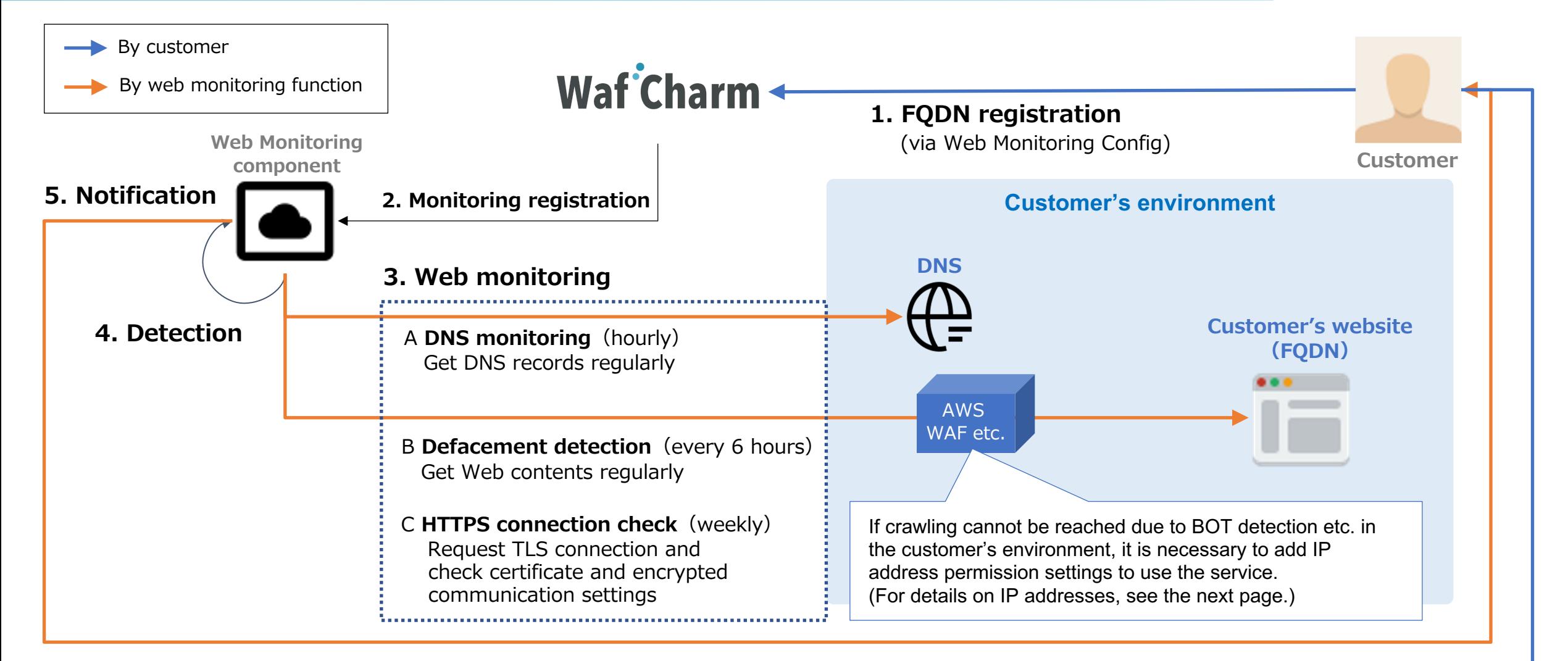

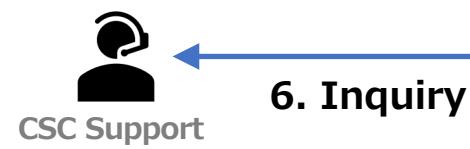

## **Web monitoring processing**

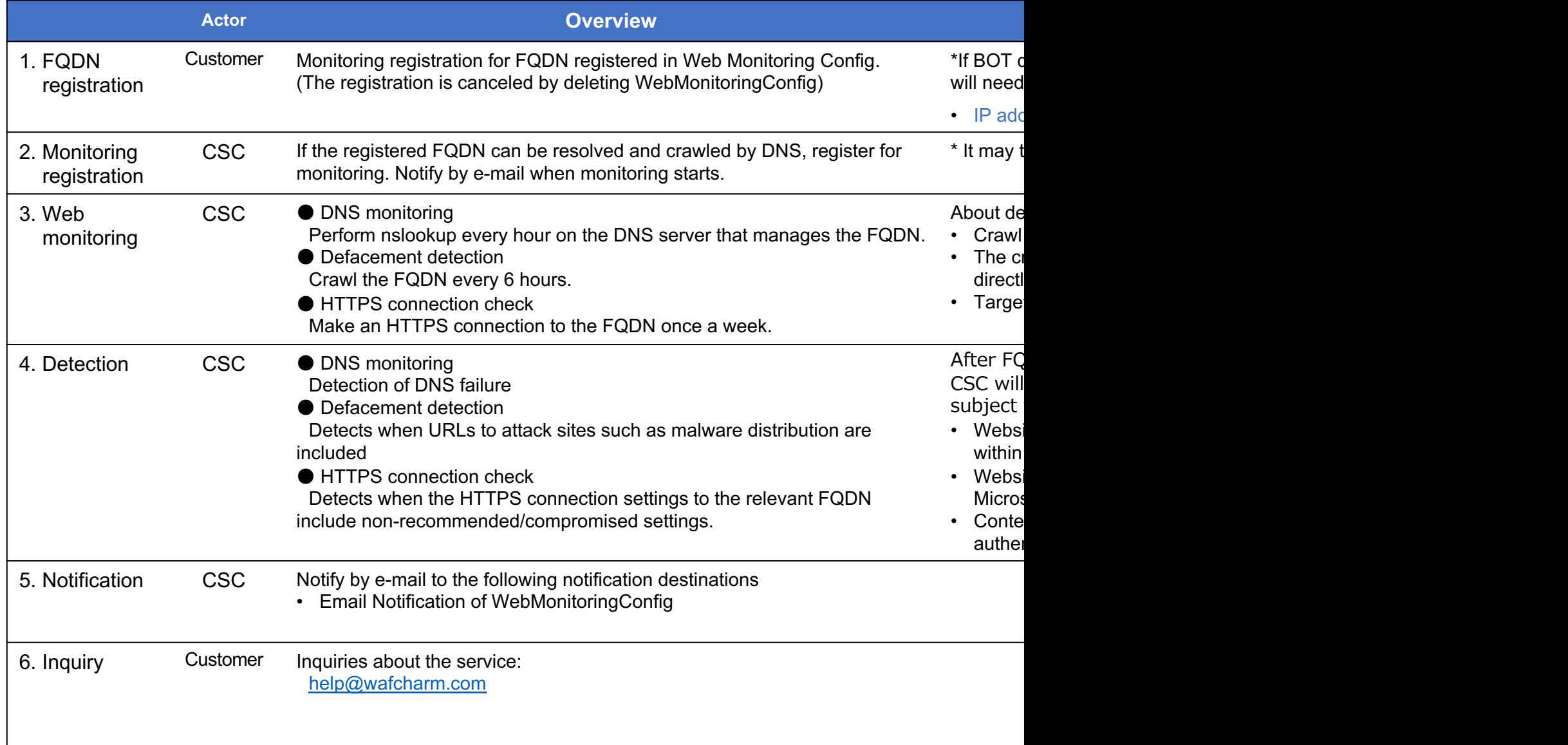